# **Guide Coq**

L'assistant de preuve Coq est un outil de preuve interactive. Son but est de guider l'utilisateur pas à pas vers la réalisation d'une preuve dans le calcul des séquents, plus précisement dans le système LJ. Ce petit guide est là pour vous aider à débuter avec Coq. Il vous servira également de mémo pour retrouver comment vous servir de vos tactiques préférées !

# **Table des matières**

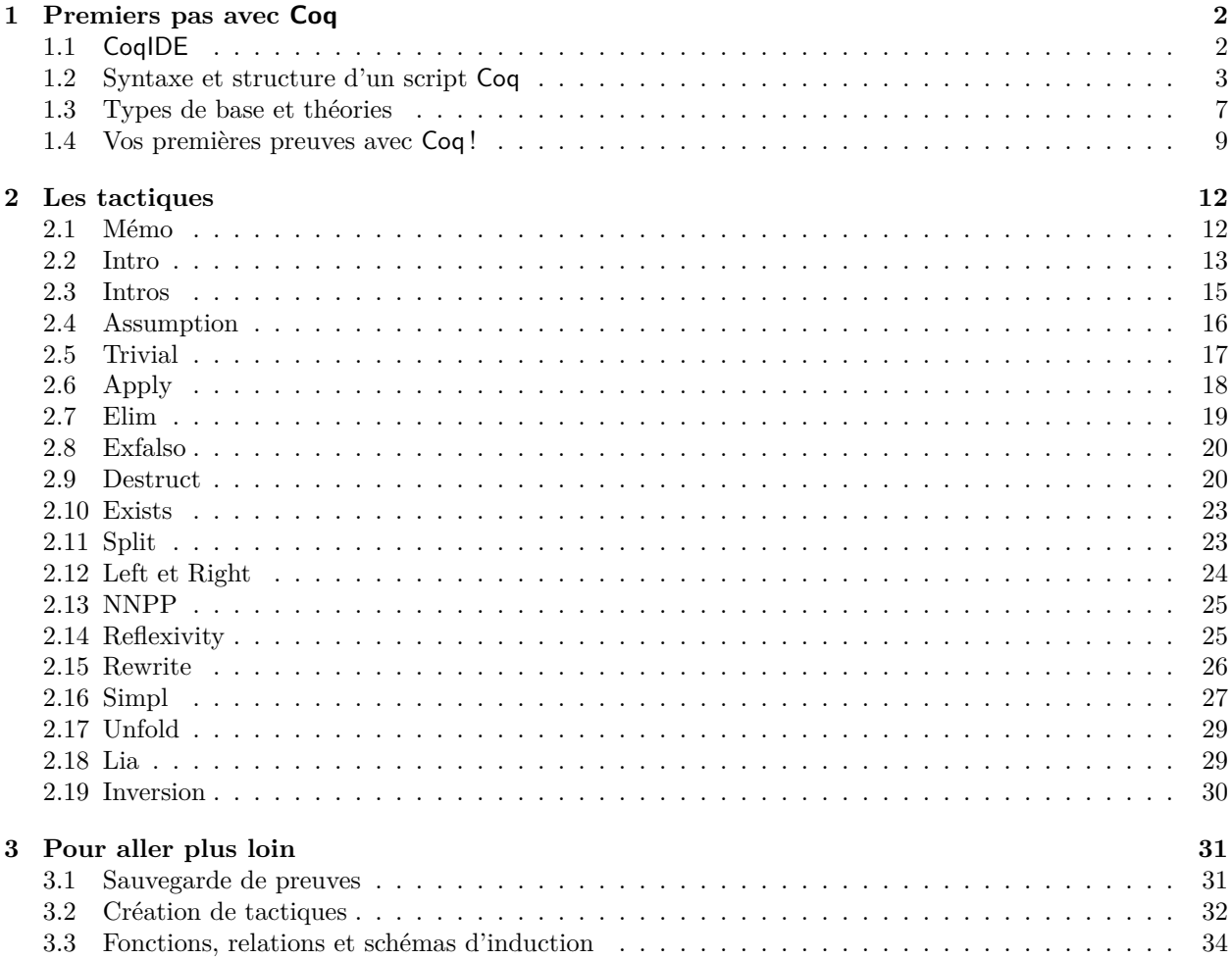

# <span id="page-1-0"></span>**1 Premiers pas avec Coq**

## <span id="page-1-1"></span>**1.1 CoqIDE**

Ce guide se base sur l'environnement de développement CoqIDE. Il est normalement installé sur les machines de la fac. Si vous souhaitez l'installer sur votre machine personnelle, vous pouvez suivre la documentation sur les liens suivants :

- <https://coq.inria.fr/>
- <https://coq.inria.fr/refman/practical-tools/coqide.html>
- <https://opam.ocaml.org/packages/coqide/>

D'autres IDE sont également disponibles (<https://coq.inria.fr/user-interfaces.html>), tels que VSCoq pour VSCODE ou Codium par exemple.

La figure [1](#page-1-2) montre l'interface de CoqIDE. La fenêtre est séparée en trois parties : le script (1), l'obligation de preuve (2) et les messages (3). Lorsque vous voulez faire une preuve en Coq, vous devez lui fournir la propriété à prouver et lui donner les étapes de preuves nécessaires pour la prouver. Le rôle de Coq est de vous aider à savoir quoi prouver et de s'assurer que tous les cas sont traités correctement.

- **1 Le script** : Le script est ce que vous écrivez. C'est ici que vous allez rentrer vos formules à prouver, vos preuves, vos définitions, tactiques, etc.
- **2 L'obligation de preuve** : L'obligation de preuve apparaît lorsque vous essayez de faire une preuve. Elle se sépare en deux parties : les hypothèses (au dessus du trait, ce qui est à gauche du  $\vdash$  dans un séquent) et le but (sous le trait, ce qui est à droite du  $\vdash$  dans un séquent). Un nombre (ici, 1/1) vous indique également combien de buts vous devez prouver (ici, nous traitons le premier cas, sur un cas au total). Lorsque vous passez à l'étape suivante dans le script, l'obligation évolue en conséquence pour vous donner l'état actuel de la preuve.
- **3 Les messages** : C'est ici que s'inscrivent les messages d'erreurs, lors de l'application incorrecte d'une règle ou si un cas a été oublié par exemple.

Dans Coq, après avoir écrit un pas de preuve, il vous faut l'appliquer à l'obligation de preuve. C'est durant cette phrase d'application que Coq va vérifier si votre raisonnement est correct. Pour appliquer un pas de preuve, vous pouvez utiliser le raccourci ctrl+flèche du bas. Pour revenir au pas de preuve précédent, utiliser ctrl+flèche du haut.

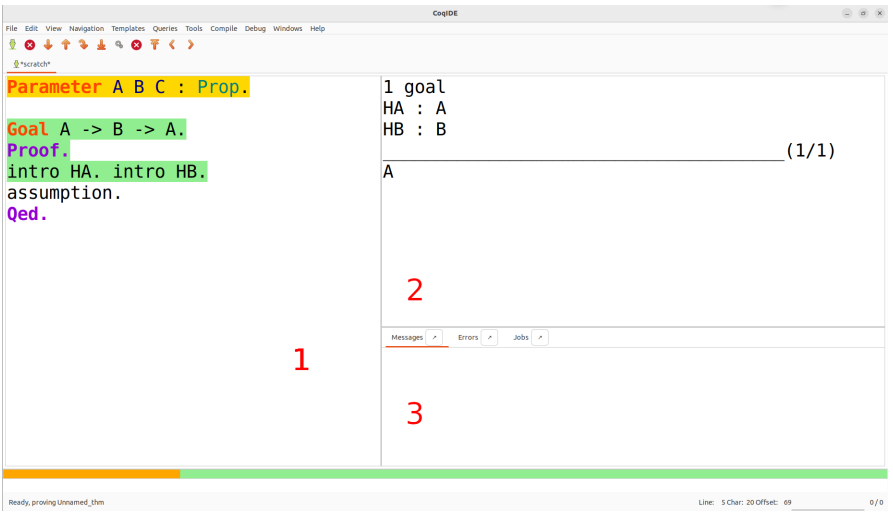

<span id="page-1-2"></span>Figure 1 – Interface de CoqIDE

#### <span id="page-2-0"></span>**1.2 Syntaxe et structure d'un script Coq**

Coq est basé sur la logique intuitionniste, c'est à dire LJ. Un script Coq est composé de plusieurs éléments. Tout d'abord, la déclaration des éléments que l'on va manipuler, à savoir les paramètres (propositions, types des éléments) et les axiomes. Ensuite, la partie preuve en elle-même, composée d'une partie déclaration de la propriété à prouver et d'une partie application de tactiques, c'est à dire, les actions que vous pouvez effectuer sur les formules logiques. Coq vous offre également la possibilité de définir des fonctions et des relations. Cette partie vous présente simplement les éléments et leur syntaxe, une explication détaillée de chaque cas est fournie plus loin dans ce document.

— **Commentaires** : vous pouvez ajouter des commentaires dans votre code Coq comme ceci :

```
(* Un commentaire en Coq *)
```
— **Point** : chaque expression doit finir par un point . et chaque point doit être suivi d'un espace ou d'un saut de ligne.

**Goal** A -> A -> A. **intro**. **intro**.

...

— **Indentation** : vous pouvez indenter votre code à l'aide de symboles tels que \*, -, +, … afin d'en améliorer la lisibilité et de ne pas vous perdre lors du traitement de plusieurs branches.

```
split. (* Ou n'importe quelle instruction qui génère plusieurs branches *)
- (* Premier sous-but *)
   + (* sous-sous-but 1 *)
   + (* sous-sous-but 2 *)
- (* Second sous-but *)
```
— **Paramètres** : les paramètres représentent les éléments, les types ou les fonctions que vous allez utiliser dans vos preuves. Ces éléments se déclarent à l'aide du mot-clé Parameter ou Parameters en cas de définitions multiples.

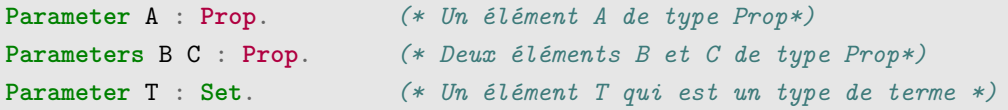

— **Variables** : de manière analogue aux paramètres, il est possible de déclarer les variables que vous allez utiliser dans votre code. Ces éléments se déclarent à l'aide du mot-clé Variable ou Variables en cas de définitions multiples.

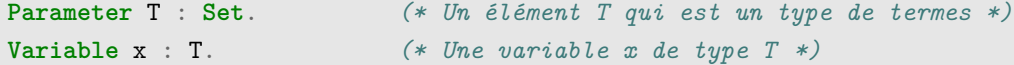

— **Axiomes** : un axiome est une propriété supposée vraie par Coq. Elle est définie grâce au mot-clé Axiom.

```
Parameter N : Set. (* Un élément N qui est un type de termes *)
Parameter o : N. (* Un élément o de type N *)
Parameter s : N -> N. (* Une fonction s de N -> N *)
```

```
Parameter plus : N -> N -> N. (* Une fonction plus de (N -> N ) -> N *)
Axiom ax : (plus x o) = x. (*) (* Un axiome ax indiquant que (plus x o) = x *)
```
Fonctions : une fonction prend un élément ou un ensemble d'éléments et retourne un élément ou un ensemble d'éléments. Elle est définie grâce au mot-clé Definition, ou Fixpoint pour les fonctions définies de façon inductive.

```
Definition plus_un (n : nat) : nat := S n. (* la déclaration du type du résultat
                                                 n'est pas obligatoire *)
Fixpoint plus_un_rec (n : nat) : nat :=
    match n with
    | 0 \implies 0| S n' => S (plus_un_rec n')
end.
```
— **Relations inductives** : une relation prend une paire d'éléments (possiblement des ensembles) et décrit le comportement que doit respecter la relation (pour le(s) cas de base et le(s) cas inductif(s)). Elle est définie grâce au mot-clé Inductive.

```
Inductive is_plus_un : nat -> nat -> Prop :=
    | is_plus_un_O : is_plus_un O 1
    | is_plus_un_S : forall n m, is_plus_un n m -> is_plus_un (S n) (S m)
.
```
— **Ensemble définit par induction** : le mot-clé inductive permet également de définir des ensemble par induction, en spécifiant le(s) cas de base et le(s) cas inductif(s). Par exemple, les entiers naturels peuvent être définis de la façon suivante :

**Inductive** N : **Set** = | o : N  $| \, \mathbf{s} \, : \, \mathbf{N} \, \rightarrow \, \mathbf{N} \, .$ .

— **Goal** : le mot-clé Goal précède la propriété que vous voulez prouver.

**Parameter** A : **Prop**. *(\* Un élément A de type Prop \*)* **Goal** A -> A. *(\* Un but à prouver : A -> A \*)*

— **Proof** : le mot-clé Proof indique le début de la preuve.

**Parameter** A : **Prop**. *(\* Un élément A de type Prop \*)* **Goal** A -> A. *(\* Un but à prouver : A -> A \*)* **Proof**. *(\* Le début de la preuve \*)*

— **Qed** : le mot-clé Qed indique la fin de la preuve.

**Print** nat.

```
Parameter A : Prop. (* Un élément A de type Prop *)
Goal A -> A. (* Un but à prouver : A -> A *)
Proof. (* Le début de la preuve *)
...
Qed. (* La fin de la preuve *)
```
— **Abort** : le mot-clé Abort vous permet d'abandonner une preuve sans la terminer.

```
Parameter A : Prop. (* Un élément A de type Prop *)
Goal A -> A. (* Un but à prouver : A -> A *)
Proof. (* Le début de la preuve *)
...
Abort. (* Abandon de la preuve *)
```
— **Admitted** : le mot-clé Admitted vous permet d'admettre une propriété sans la prouver.

```
Parameter A : Prop. (* Un élément A de type Prop *)
Goal A -> A. (* Un but à prouver : A -> A *)
Proof. (* Le début de la preuve *)
...
Admitted. (* La propriété est admise, sans preuve *)
```
— **Théorème, lemmes** : les mots-clés Theorem et Lemma peuvent remplacer Goal si vous souhaitez sauvegarder la preuve pour une utilisation future.

```
Parameter A : Prop. (* Un élément A de type Prop *)
Lemma a_imp_a : A -> A. (* Un but à prouver : A -> A *)
Proof. (* Le début de la preuve *)
...
Qed. (* La fin de la preuve *)
```
— **Print** : La commande Print affiche dans la partie *messages* les informations sur l'objet passé en paramètre.

```
######################
Inductive nat : Set := O : nat | S : nat -> nat.
Arguments S _%nat_scope
```
— **Compute** : La commande Compute évalue l'expression passé en paramètre et affiche le résultat dans la partie *messages*.

Compute plus\_un 3. ###################### 4

Une ligne peut comporter plusieurs instructions, mais le retour à la ligne améliore la lisibilité. Finalement, étant donné que les preuves Coq s'effectuent dans la calcul des séquents intuitionniste, les connecteurs et quantificateurs peuvent s'exprimer en Coq, comme l'indique le tableau suivant :

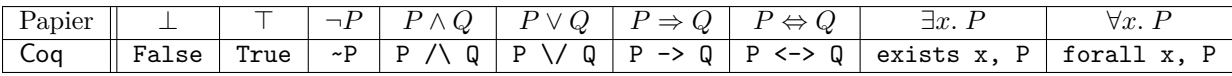

#### <span id="page-6-0"></span>**1.3 Types de base et théories**

Coq possède plusieurs types de base, que vous pouvez manipuler avec des méthodes associées. Vous devez toujours déclarer les symboles que vous voulez utiliser avant de vous en servir, afin que Coq puisse les reconnaître. Certaines théories ne sont pas définies nativement mais peuvent être implémentées à l'aide des axiomes.

#### **1.3.1 Les propositions**

Le type Prop permet de déclarer des symboles propositionnels. Ils permettent de représenter des formules et des propriétés en logique des propositions. Dans l'exemple suivant, nous créons un élément A de type Prop, puis indiquons à Coq que nous souhaitons prouver la formule  $A \Rightarrow A$ .

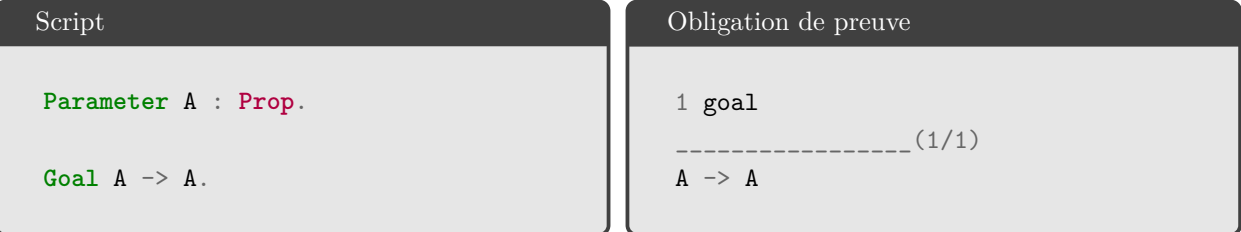

#### **1.3.2 Les prédicats et les éléments**

Le type Set permet de déclarer un type de termes. Combiner à des variables et des prédicats, ils permettent de représenter des formules et des propriétés en logique du premier ordre. Il faut cependant noter que toutes les variables en Coq doivent être typées par un Set. par exemple  $\forall x. P(x)$  doit s'écrire forall x : E, P(x) où E est un Set typant x. Ainsi, la formule  $\forall x. P(x) \Rightarrow \exists y. P(y)$  peut être représentée en Coq de la façon suivante :

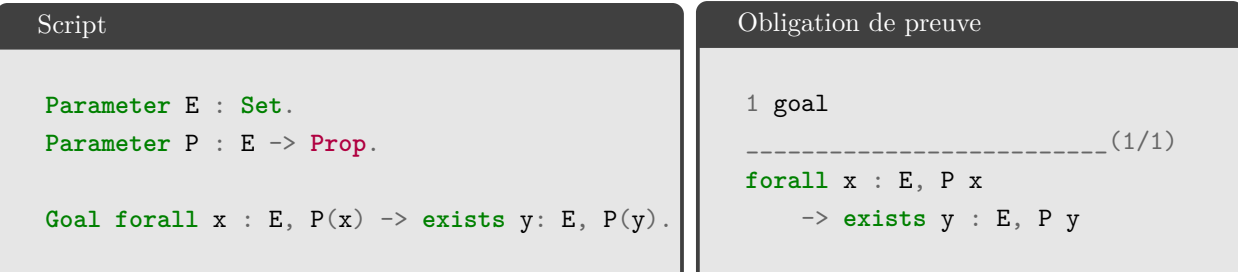

#### **1.3.3 Les entiers naturels**

Les entiers naturels  $(0, 1, 2, ...)$  sont nativement définis dans Coq. Par exemple, la formule  $\forall (x : \text{int})$ .  $x +$  $0 = x$  peut être représentée en Coq de la façon suivante :

Script Goal forall  $x : nat, x + 0 = 1$ . Obligation de preuve 1 goal \_\_\_\_\_\_\_\_\_\_\_\_\_\_\_\_\_\_\_\_\_\_\_\_\_\_\_\_(1/1) **forall**  $x : nat, x + 0 = 1$ 

#### **1.3.4 Les entiers de Peano**

En réalité, dans Coq, les entiers sont représentés à la manière des entiers de Peano (définis par la constante de base O et la fonction successeur S). Ainsi, 2 est en réalité S(S(O)). On peut ainsi définir les axiomes de l'arithmétique Peano de la manière suivante, ainsi que la formule 1 + 1 = 2 :

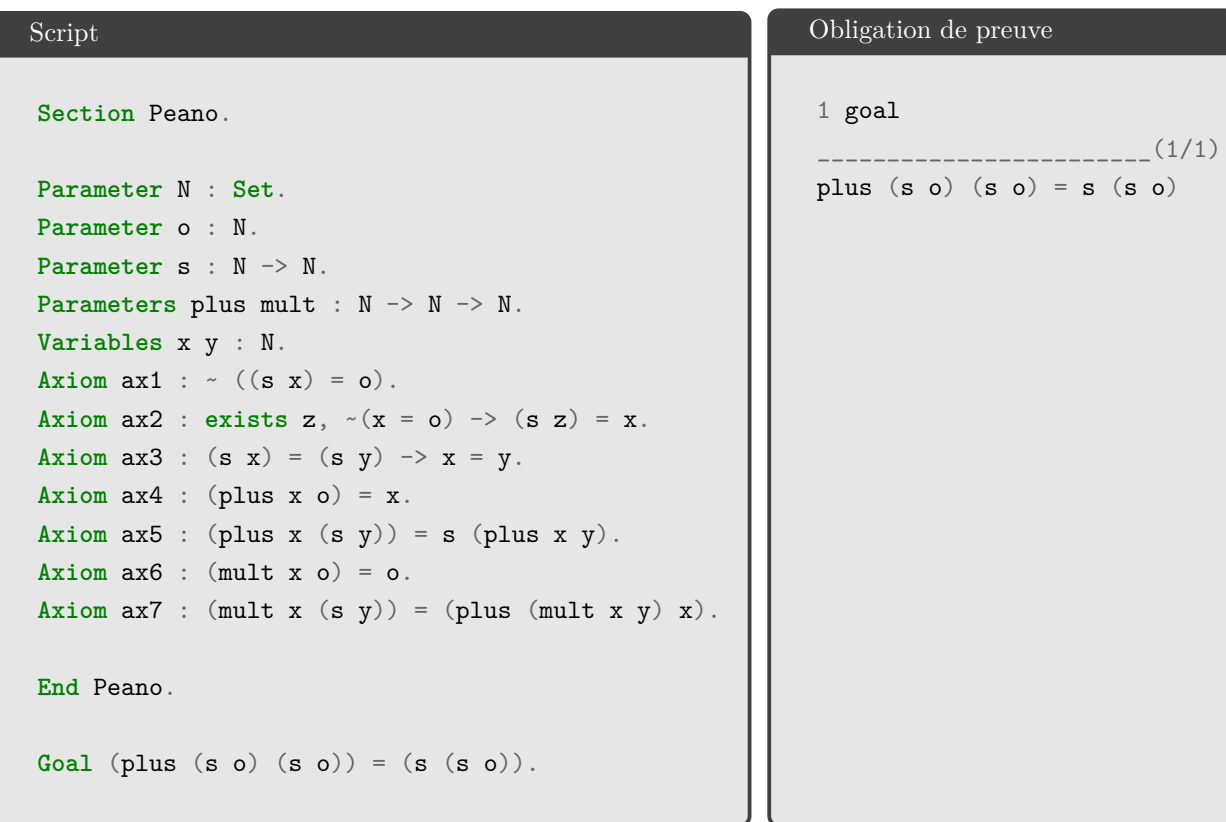

Notons que dans cet exemple, les variables x et y sont quantifiées universellement et réutilisée dans chaque axiome. Il est également possible des les inclure directement dans la définition de l'axiome, par exemple :

Axiom  $ax3 : for all x y : nat, (s x) = (s y) \rightarrow x = y$ .

### <span id="page-8-0"></span>**1.4 Vos premières preuves avec Coq !**

#### **1.4.1 Logique propositionnelle**

Commençons par prouver que  $A \Rightarrow A$ . Il s'agit d'une preuve en logique propositionnelle. Dans cette preuve, nous déclarons une proposition A, et nous indiquons à Coq que nous souhaitons prouver  $A \Rightarrow A$ grâce au mot-clé Goal. Par la suite, nous débutons la preuve grâce à l'instruction Proof et appliquons deux tactiques (intro et assumption, détaillées dans la prochaine section). Une fois arrivée à la fin de la preuve, nous indiquons à Coq que la preuve est finie grâce à l'instruction Qed.

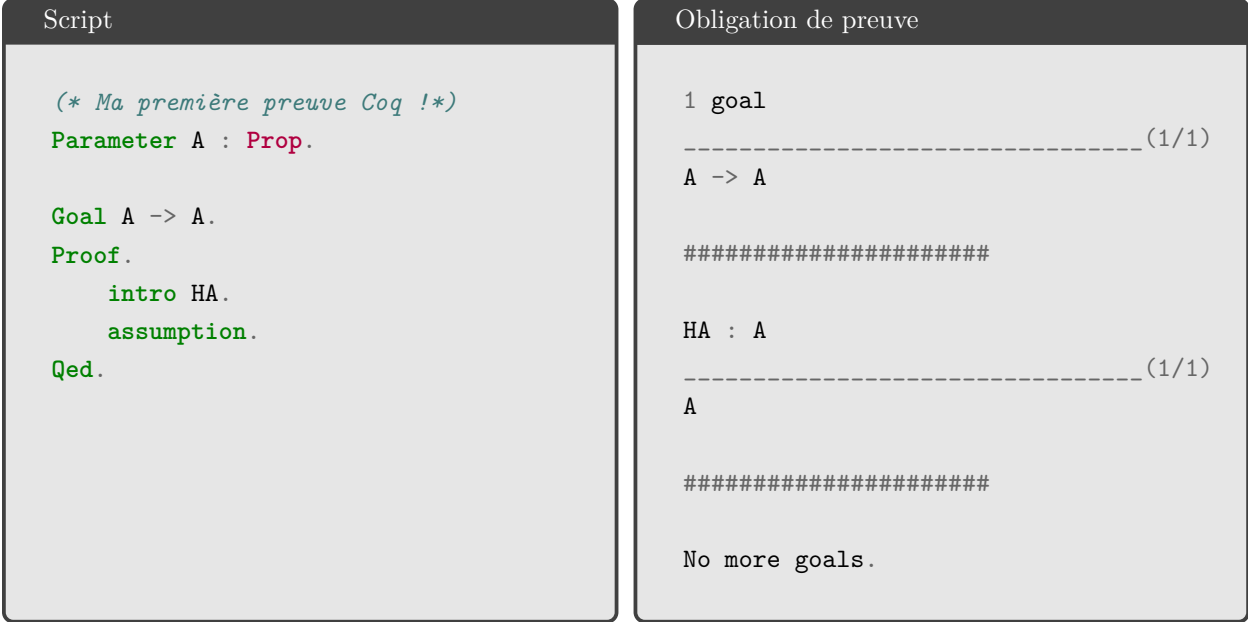

#### **1.4.2 Logique du premier ordre**

Montrons à présent que  $\forall x. P(x) \Rightarrow \exists y. P(y).$  Il s'agit d'une preuve en logique du premier ordre, nous devons donc déclarer un type E qui sera le type de tous les éléments de ma preuve, et un prédicat P qui portera sur des éléments de type E. Ces déclarations sont effectuées sur les deux premières lignes. Ensuite, nous indiquons la propriété à prouver, à savoir  $\forall x. P(x) \Rightarrow \exists y. P(y)$ . Nous explicitons donc que pour chaque élément x de type E, si la propriété  $P(x)$  est vraie, alors il existe un élément y de type E tel que  $P(y)$  est vrai. Nous appliquons ensuite trois tactiques (intro, exists et assumption, détaillées dans la prochaine section) et concluons la preuve avec Qed.

```
Script
Parameter E : Set.
Parameter P : E -> Prop.
Goal forall x : E, P(x) \rightarrow exists y: E, P(y).
Proof.
  intro x.
  intro HPx.
  exists x.
  assumption.
Qed.
                                                     Obligation de preuve
                                                     1 goal
                                                                                     (1/1)forall x : E, P x \rightarrowexists y : E, P y
                                                      ######################
                                                     x : E(1/1)P x -> exists y : E, P y
                                                      ######################
                                                     x : E
                                                     HPx : P x
                                                                                     (1/1)exists y : E, P y
                                                      ######################
                                                     x : EHPx : P x
                                                                                      (1/1)P x
                                                      ######################
                                                     No more goals.
```
 $_{-}(1/1)$ 

 $(1/1)$ 

 $(1/1)$ 

#### **1.4.3 Preuve avec des axioms**

Présentons maintenant une preuve qui utilise des axiomes. Dans cet exemple, nous définissons les axiomes de l'arithmétique de Peano et les utilisons afin de prouver que  $1 + 1 = 2$  (ou, avec l'arithmétique de Peano, que  $S(O) + S(O) = S(S(0))$ .

```
Script
Section Peano.
Parameter N : Set.
Parameter o : N.
Parameter s : N \rightarrow N.
Parameters plus mult : N \rightarrow N \rightarrow N.
Variables x y : N.
Axiom ax1 : ~ (s x) = o.
Axiom ax2 : exists z, ~(x = o) -> (s z) = x.
Axiom ax3 : (s x) = (s y) \rightarrow x = y.
Axiom ax4 : (plus x o) = x.
Axiom ax5 : (plus x (s y)) = s (plus x y).
Axiom ax6 : (mult x o) = o.Axiom ax7 : (mult x (s y)) = (plus (mult x y) x).
End Peano.
Goal (plus (s \ o) (s \ o)) = (s \ (s \ o)).
Proof.
rewrite -> ax5.
rewrite -> ax4.
reflexivity.
Qed.
                                                            Obligation de preuve
                                                             1 goal
                                                             plus (s \ o) (s \ o) = s (s \ o)######################
                                                             s (plus (s o) o) = s (s o)######################
                                                             s (s o) = s (s o)######################
                                                             No more goals.
```
# <span id="page-11-0"></span>**2 Les tactiques**

Coq est basé sur la déduction naturelle intuitionniste, mais heureusement, l'utilisateur n'est pas toujours obligé de préciser, une à une, les règles de déduction utilisées pour construire une preuve. Il peut aussi s'aider des tactiques.

Les tactiques correspondent à des applications spécifiques de règles du calcul des séquents ou a des regroupements d'enchaînement d'applications de règles. Elles permettent même, dans certains cas, de deviner quelles sont les règles que l'on peut utiliser. Par exemple, la tactique intros va appliquer autant de fois qu'elle le peut les règles d'introduction correspondant au connecteur ⇒ et quantificateur ∀ sur le but à prouver. Les règles d'introduction sont les règles « droite » du calcul des séquents et s'appliquent sur le but et entraînent un passage d'une (sous-)formule du but en hypothèse. Les règles « gauche » quant à elles sont appelées règles d'élimination et s'appliquent sur une formule en hypothèse et entrainent un passage en but d'une sous-formule de cette hypothèse.

Cette section décrit les différentes tactiques disponibles dans Coq.

### <span id="page-11-1"></span>**2.1 Mémo**

Le tableau suivant récapitule les règles principales. Le détail des tactiques est disponible plus loin. Les parties en gris sont optionnelles et permettent de nommer certains éléments ou de préciser le cas d'application d'une règle. Plusieurs tactiques peuvent avoir des résultats similaires, mais nous vous encourageons à utiliser celles qui vous sont présentées ici afin de comprendre le comportement de vos preuves.

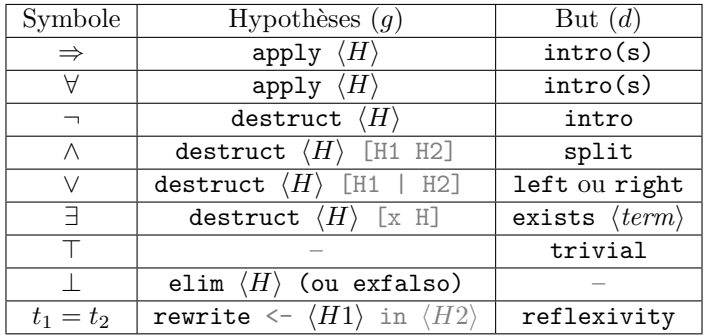

## <span id="page-12-0"></span>**2.2 Intro**

# **Nom : intro**

# Règle LJ/LK associée :  $\Rightarrow_d, \forall_d, \neg_d$

**Description :** La tactique intro applique la règle d'introduction correspondant au connecteur ou quantificateur racine de la conclusion du but courant. En fonction des cas, elle passe les prémisses de la règle dans les hypothèses ou introduit une variable dans les hypothèses. Le nommage est facultatif (par défaut, les hypothèses sont nommées H, H0, H1, …) dans les cas  $\Rightarrow_d$  et  $\neg_d$  et par le nom de la variable dans le cas $\forall_d.$ 

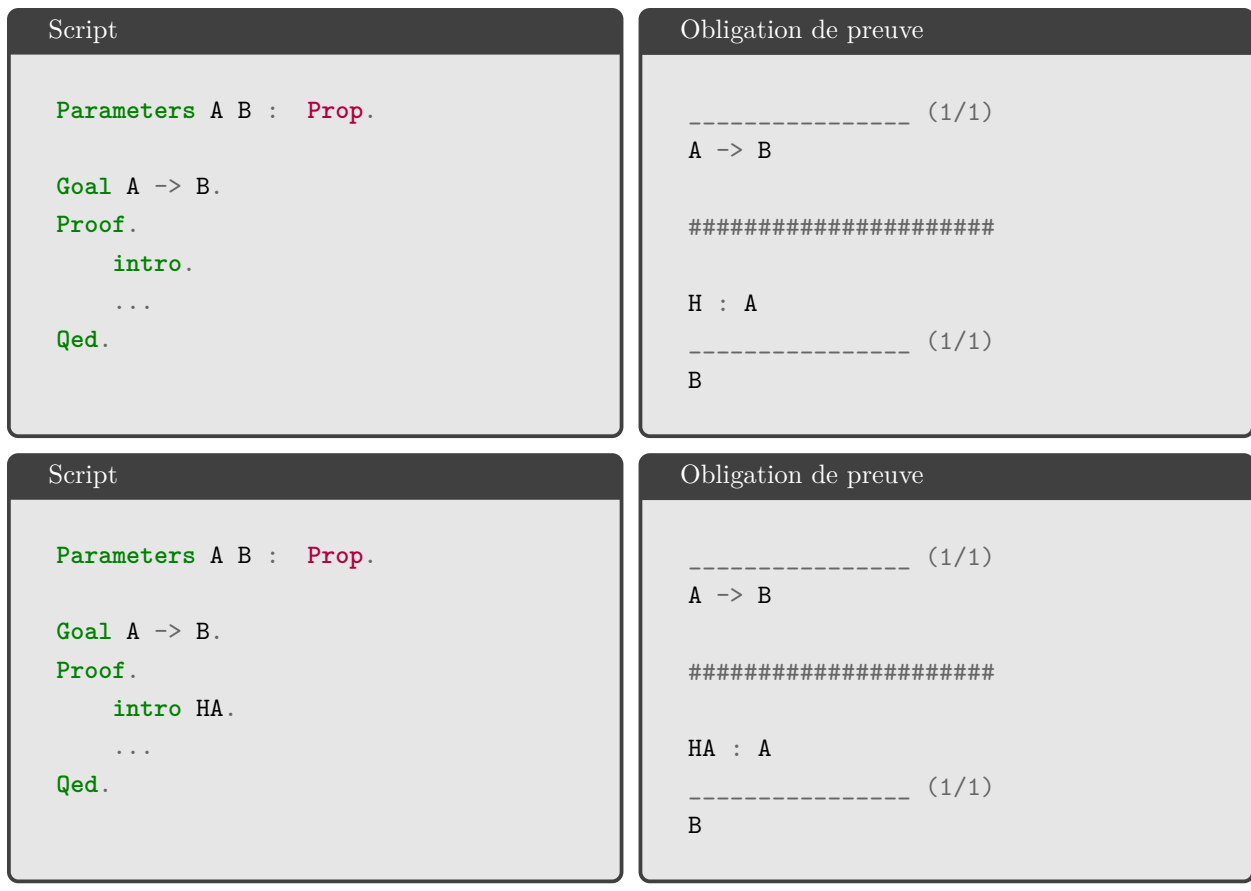

```
Script
Parameter E : Set.
Parameter P : E -> Prop.
Goal forall x : E, P(x).
Proof.
   intro.
    ...
Qed.
                                              Obligation de preuve
                                               ________________ (1/1)
                                              forall x : E, P x
                                              ######################
                                              x : E________________ (1/1)
                                              P x
Script
Parameter E : Set.
Parameter P : E -> Prop.
Goal forall x : E, P(x).
Proof.
   intro my_var_x.
    ...
Qed.
                                              Obligation de preuve
                                               \frac{1}{1}forall x : E, P x
                                              ######################
                                              my_var_x : E
                                                 ________________ (1/1)
                                              P my_var_x
Script
Parameters A : Prop.
Goal ~A.
Proof.
   intro HA.
    ...
Qed.
                                              Obligation de preuve
                                               ________________ (1/1)
                                              ~\sim A
                                              ######################
                                              HA : A
                                                   ________________ (1/1)
                                              False
```
## <span id="page-14-0"></span>**2.3 Intros**

# **Nom : intros**

## Règle LJ/LK associée :  $\Rightarrow_d, \forall_d$

**Description :** La tactique intros effectue plusieurs intro successifs. Et elle recommencera, autant de fois que possible, sur le but obtenu. Le nommage est facultatif (par défaut, les hypothèses sont nommées H, H0, H1, …) dans le cas  $\Rightarrow_d$  et par le nom de la variable dans le cas  $\forall_d$ . Attention, cette tactique ne déclenche pas la règle  $\neg_d$ .

```
Script
Parameters A B C : Prop.
Goal A -> B -> C.
Proof.
    intros.
    ...
Qed.
                                                      Obligation de preuve
                                                         ________________ (1/1)
                                                      A \rightarrow B \rightarrow C######################
                                                      H : A
                                                      H0 : B
                                                         ________________ (1/1)
                                                      \mathcal{C}Script
Parameters A B C : Prop.
Goal A -> B -> C.
Proof.
     intros HA HB.
     ...
Qed.
                                                      Obligation de preuve
                                                       ________________ (1/1)
                                                      A \rightarrow B \rightarrow C######################
                                                      HA : A
                                                      HB : B
                                                       ________________ (1/1)
                                                      \mathbf C
```

```
Script
Parameter E : Set.
Parameter P : E -> E -> E -> Prop.
Goal forall x y z: E, P x y z.
Proof.
    intros.
     ...
Qed.
                                                Obligation de preuve
                                                 ________________ (1/1)
                                                forall x y z : E, P x y z
                                                 ######################
                                                x, y, z : E
                                                      ________________ (1/1)
                                                 P x y z
Script
Parameter E : Set.
Parameter P : E -> E -> E -> Prop.
Goal forall x y z: E, P x y z.
Proof.
    intros var_x var_y var_z.
     ...
Qed.
                                                Obligation de preuve
                                                   ________________ (1/1)
                                                forall x y z : E, P x y z
                                                 ######################
                                                var_x, var_y, var_z : E
                                                      ________________ (1/1)
                                                 P var_x var_y var_z
```
## <span id="page-15-0"></span>**2.4 Assumption**

### **Nom : assumption**

**Règle LJ/LK associée :** *ax*

**Description :** La tactique assumption correspond à la règle ax du calcul des séquents. On peut donc l'utiliser pour finir la preuve quand la conclusion du but courant se trouve dans les hypothèses.

**Import(s) requis :** Aucun

```
Script
Goal A -> A.
Proof.
    intro HA.
    assumption.
Qed.
```
### Obligation de preuve

```
HA : A
     ________________ (1/1)
A
######################
No more goals.
```
## <span id="page-16-0"></span>**2.5 Trivial**

# **Nom : trivial**

# **Règle LJ/LK** associée :  $\top_d$

**Description :** La tactique trivial permet de terminer une preuve dont le but est True correspondant de fait à l'application de la règle  $\mathcal{T}_d$ . Mais cette tactique est en fait une stratégie automatique de preuve qui essaie d'abord de résoudre le but courant avec la tactique assumption et, si cela ne marche pas, applique la tactique intros puis essaie de résoudre le but obtenu avec l'une des règles correspondant au symbole racine du but :  $\top_d$  si le but est  $\top$ , reflexivity si le but est une égalité, ... ou avec assumption si le but est dans les hypothèses. La tactique auto étend cette stratégie à des buts conjonctifs.

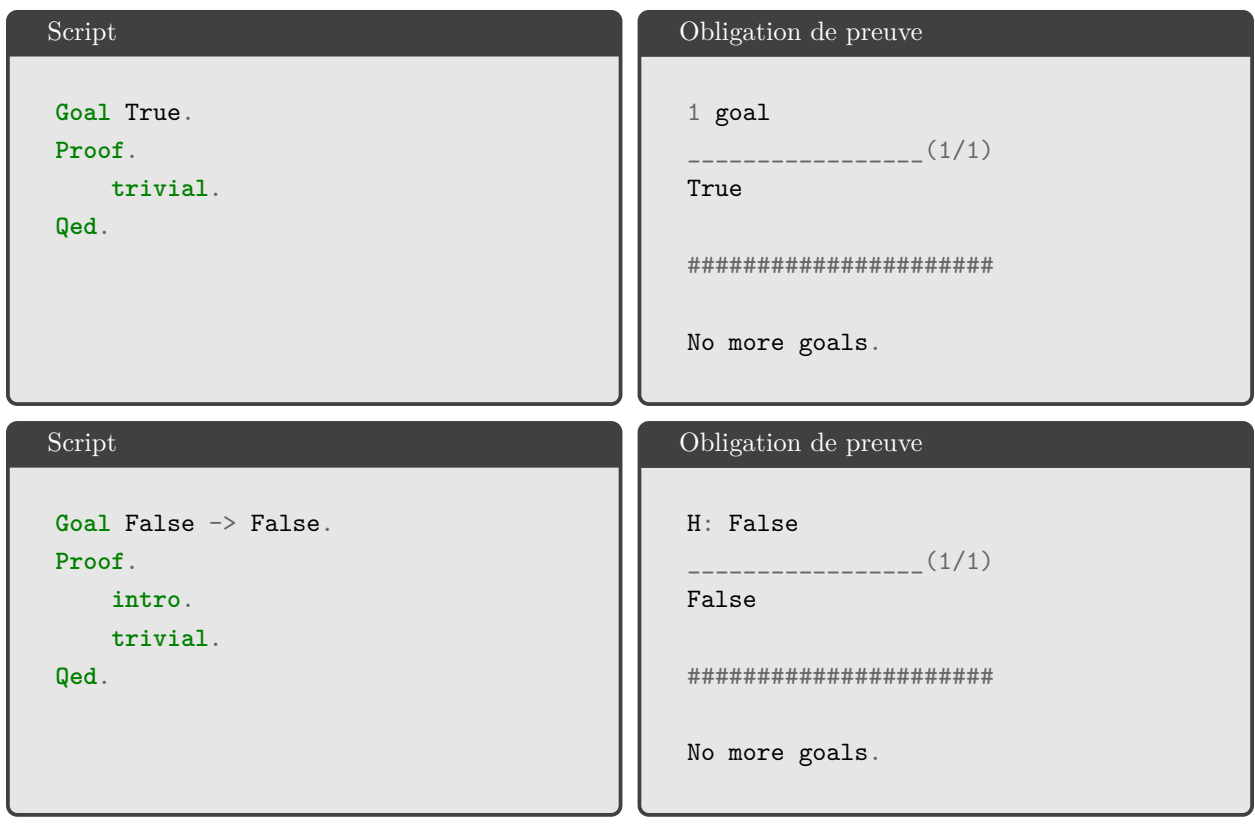

## <span id="page-17-0"></span>**2.6 Apply**

#### **Nom : apply** <Hyp>

**Règles LJ associées :**  $\Rightarrow_g$  (sous-certaines conditions),  $\forall_g$ 

**Description :** La tactique apply permet d'utiliser une formule que l'on a en hypothèse. Par exemple, si la conclusion du but courant est une formule B et que l'on a en hypothèse une formule A -> B (nommée H), alors on peut appliquer cette hypothèse grâce à la commande apply H. Il restera alors à prouver A. Cette tactique peut également être utilisée en cas de conjonction dans une hypothèse, par exemple avec  $A \rightarrow (B \rightarrow (C \wedge D))$  et un but D. Dans ce cas, apply générera deux nouveau sous-buts à prouver : A et B (en effet, si de A et B on peut déduire C /\ D, alors a fortiori on peut déduire D).

Pour le cas ∀g, elle permet d'appliquer une formule générale à un cas particulier. Par exemple, si l'on a forall x: E, P x en hypothèse, alors en particulier on a P a (avec a de type E).

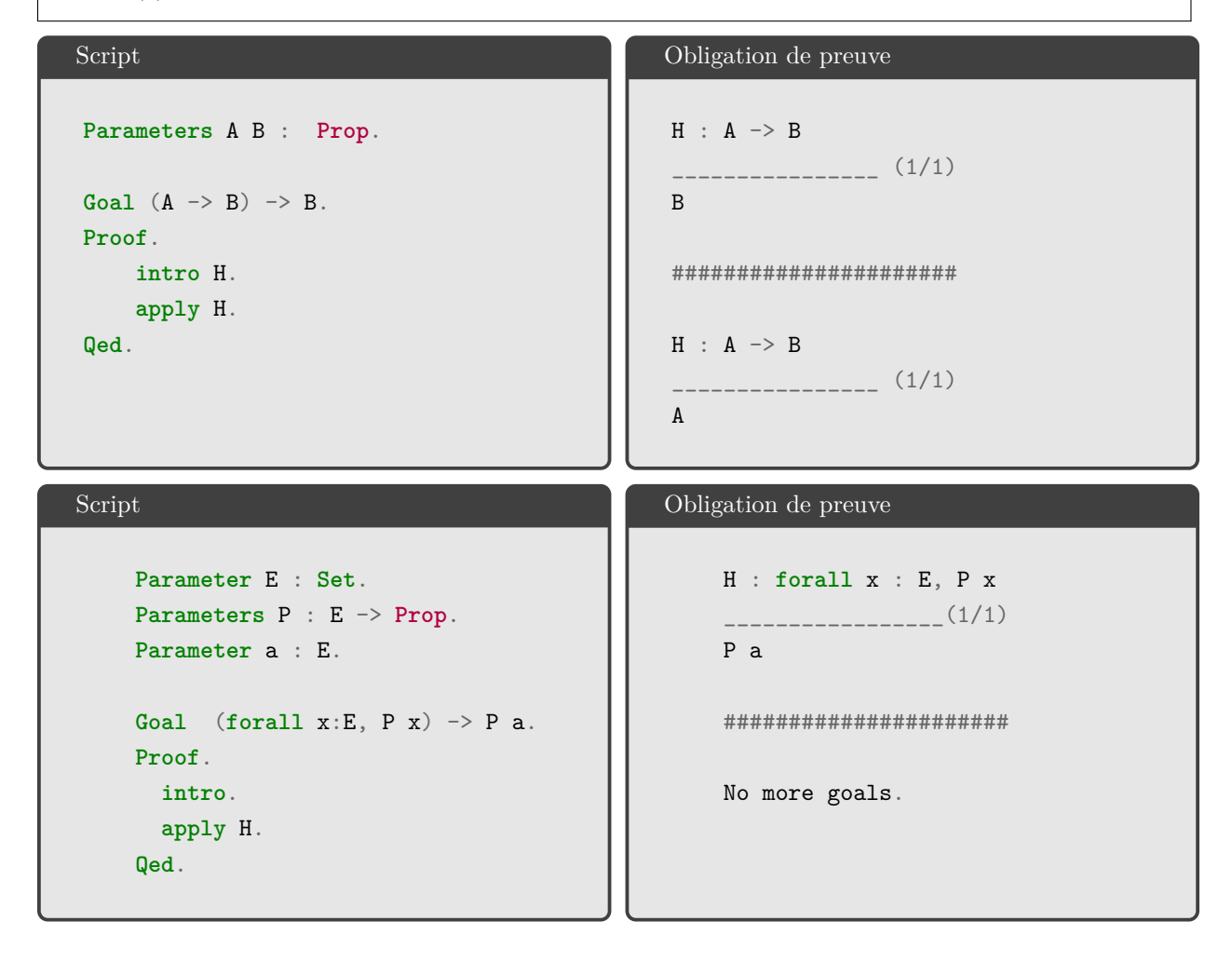

```
Script
Parameters A B C D : Prop.
Goal A \rightarrow B \rightarrow (A \rightarrow (B \rightarrow ((C \wedge D))))\rightarrow D.
Proof.
      intros HA HB H.
      apply H.
      ...
Qed.
                                                              Obligation de preuve
                                                                   HA : A
                                                                   HB : B
                                                                   H : A \rightarrow B \rightarrow C \wedge D________________ (1/1)
                                                                   D
                                                                   ######################
                                                                   HA : A
                                                                   HB : B
                                                                   H : A \rightarrow B \rightarrow C \wedge D________________ (1/2)
                                                                   A
                                                                    ________________ (2/2)
                                                                   B
```
## <span id="page-18-0"></span>**2.7 Elim**

**Nom : elim**

**Règle LJ/LK associée :** aucune

**Description :** La tactique elim permet de faire passer une hypothèse dont le connecteur racine est une négation dans le but courant, si celui-ci est actuellement False. Peut également avoir un comportement similaire à destruct mais en conservant l'hypothèse.

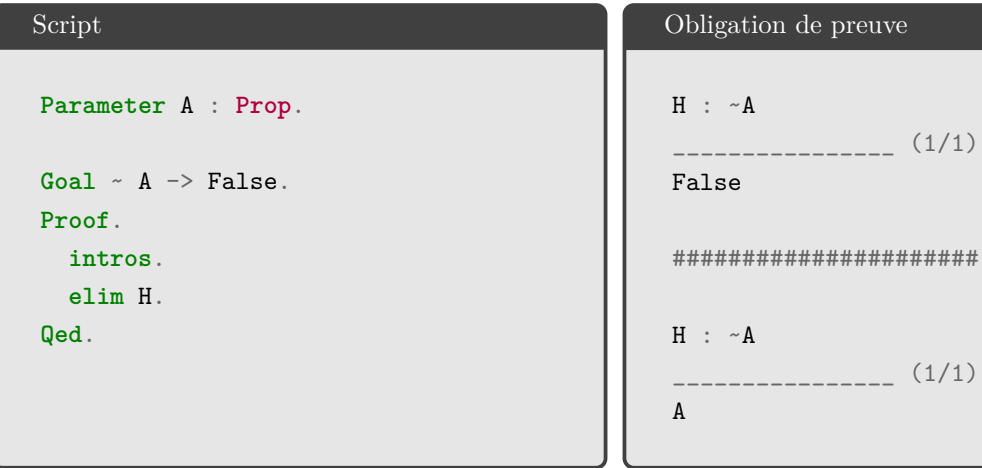

## <span id="page-19-0"></span>**2.8 Exfalso**

# **Nom :** exfalso

**Règle LJ/LK associée :** aucune

**Description :** La tactique exfalso permet de supprimer le but courant et de le remplacer par False. **Import(s) requis :** Aucun

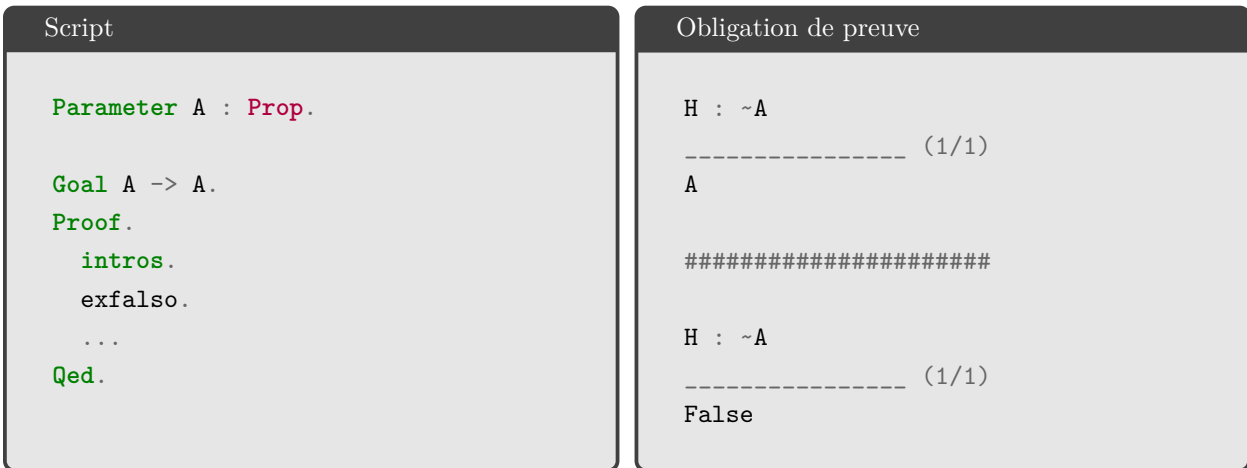

## <span id="page-19-1"></span>**2.9 Destruct**

#### **Nom : destruct**

**Règles LJ/LK associées :** ¬g, ∧g, ⇔g, ∨g, ∃<sup>g</sup>

**Description :** La tactique destruct permet d'éliminer des négations, conjonctions, disjonctions et existentiels en hypothèse. L'hypothèse en question est détruite. Pour le cas de la négation, le nouveau but devient l'ancienne hypothèse sans la négation (l'ancien but est perdu). Pour la conjonction, deux nouvelles hypothèses apparaissent (les deux sous-formules de la conjonction). Pour l'équivalence, deux nouvelles implications apparaissent en hypothèse (correspondant aux deux sens de l'équivalence). Pour la disjonction, deux nouvelles branches sont créées, chacune possédant sa propre hypothèse (les deux sous-formules de la disjonction). Pour la règle  $\exists_q$ , deux nouvelles hypothèses apparaissent, l'une introduit la variable et l'autre la formule. Les hypothèses nouvellement créées peuvent être nommées.

```
Script
Parameter A : Prop.
Parameter B : Prop.
Goal (A / B) \rightarrow A.
Proof.
  intro.
  destruct H.
  ...
Qed.
                                              Obligation de preuve
                                               H : A / \ B________________ (1/1)
                                               A
                                               ######################
                                               H : A
                                               H0 : B
                                               ________________ (1/1)
                                               A
Script
Parameter A : Prop.
Parameter B : Prop.
Goal (A /\ B) -> A.
Proof.
 intro.
  destruct H as [HA HB].
  ...
Qed.
                                              Obligation de preuve
                                               H : A / \ B________________ (1/1)
                                               A
                                               ######################
                                               HA : A
                                               HB : B
                                               ________________ (1/1)
                                               A
```
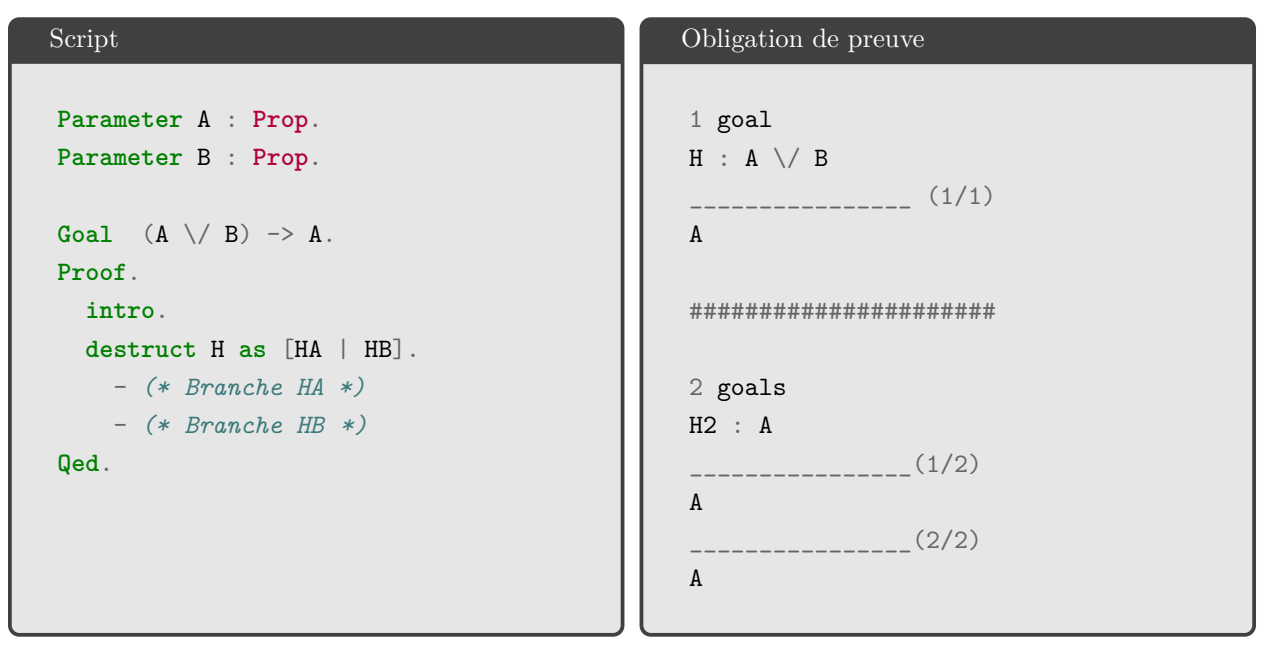

Dans cet exemple, on observe que l'on a à présent deux buts, c'est à dire deux branches au lieu d'une seule. Coq vous montre ainsi les buts à prouver dans les deux branches (ici, A dans les deux cas), et les hypothèse de la première branche. Pour accéder aux autres branches, vous pouvez soit prouver la première branche (et Coq passera automatiquement à la suivante), soit structurer votre preuve à l'aide des symboles -, \*, +, … pour naviguer entre les branches. Toutes les branches doivent être prouvées pour parvenir à la fin de la preuve.

```
Script
Parameter E : Set.
Parameters P : E -> Prop.
Goal (exists x: E, P x) -> False.
Proof.
  intro.
  destruct H as [x H'].
  ...
Qed.
                                                Obligation de preuve
                                                 H : exists x : E, P x
                                                         _____________________ (1/1)
                                                 False
                                                 ######################
                                                 x : E
                                                 H' : P x
                                                 ______________________(1/1)
                                                 False
```
## <span id="page-22-0"></span>**2.10 Exists**

# **Nom : exists**

## **Règle LJ/LK associée :** ∃<sub>d</sub>

**Description :** Pour prouver une formule quantifiée existentiellement telle que exists y : E, P y, vous devez fournir à Coq à la fois le témoin et la preuve que ce témoin vérifie le prédicat P. La tactique exists permet de faire cela. Dans le but courant, on peut instancier y par a dans la formule que l'on cherche à prouver à l'aide de la commande exists a. Il restera alors à montrer P a.

**Import(s) requis :** Aucun

```
Script
Parameter E : Set.
Parameter P : E -> Prop.
Parameter a : E.
Goal exists y : E, P y.
Proof.
  exists a.
   ...
Qed.
                                                 Obligation de preuve
                                                         _________________(1/1)
                                                 exists y : E, P y
                                                  ######################
                                                        \overline{1/1}P a
```
### <span id="page-22-1"></span>**2.11 Split**

#### **Nom : split**

**Règle LJ/LK associée :** ∧d

**Description :** La tactique split permet d'éliminer une conjonction en conclusion. Cette tactique génère deux nouvelles branche, et conserve les hypothèses précédentes. Vous devez prouver les deux côtés de la conjonction (donc les deux branches) pour terminer la preuve.

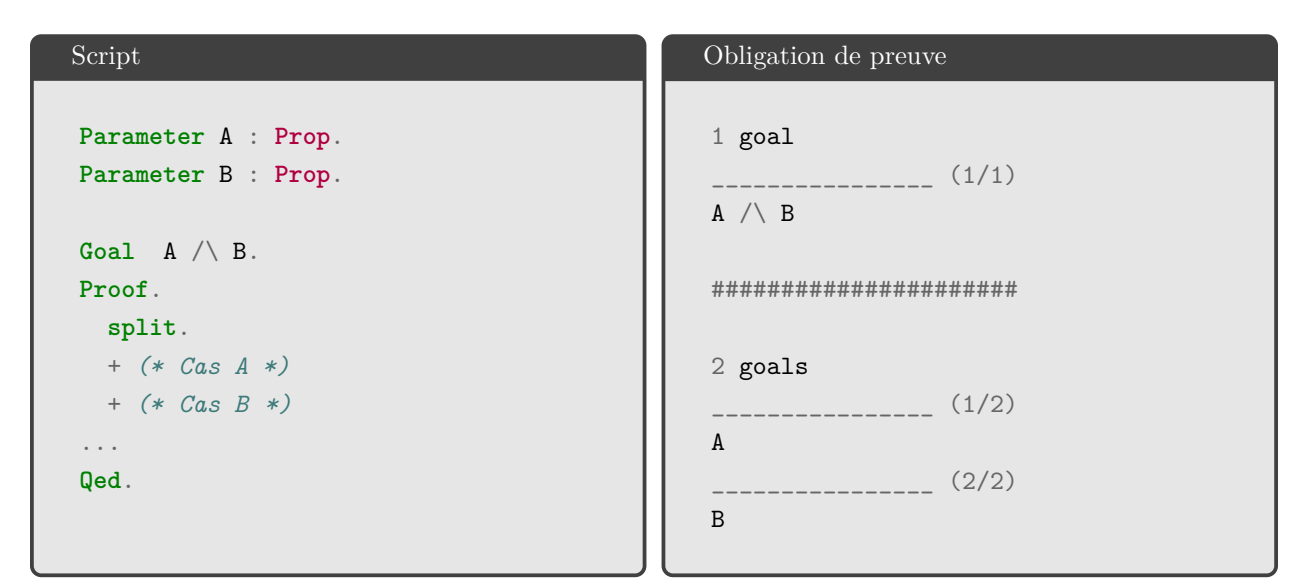

# <span id="page-23-0"></span>**2.12 Left et Right**

#### **Nom : left** et **right**

 $\textbf{Règles }$  **LJ** associées :  $\lor_{d_1}, \lor_{d_2}$ 

**Description :** Les tactiques left et right permet d'éliminer une disjonction en conclusion. En déduction naturelle, dans le cas d'un disjonction, il suffit de prouver que l'un des deux cas est vrai pour que la disjonction soit vraie. Cette tactique vous permet ainsi de choisir le côté de la disjonction que vous souhaitez prouver (gauche ou droit). L'autre cas disparaît.

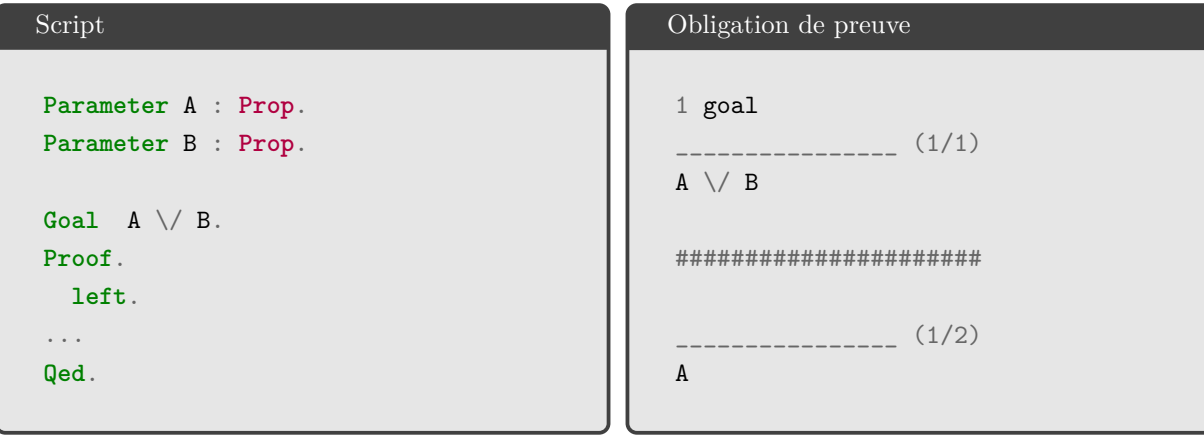

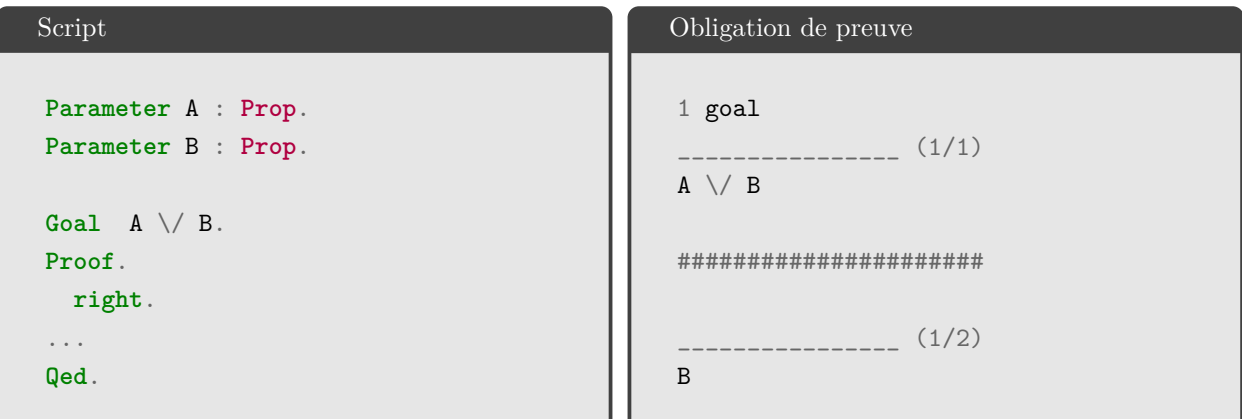

### <span id="page-24-0"></span>**2.13 NNPP**

**Nom : apply** NNPP

**Règle LJ**em **associée :** em

**Description :** La tactique apply permet d'appliquer la règle du tiers exclu em. Cette règle remplace le but courant B par  $\neg\neg B$ . Cette règle du tiers exclu appelée NNPP dans Coq doit auparavant être importée via la commande d'import suivante.

**Import(s) requis : Require Import** Classical.

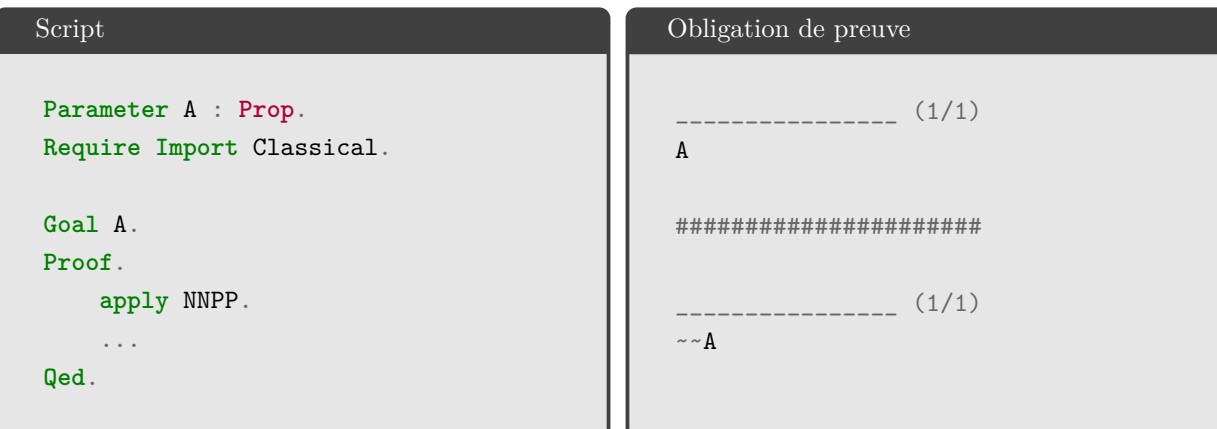

# <span id="page-24-1"></span>**2.14 Reflexivity**

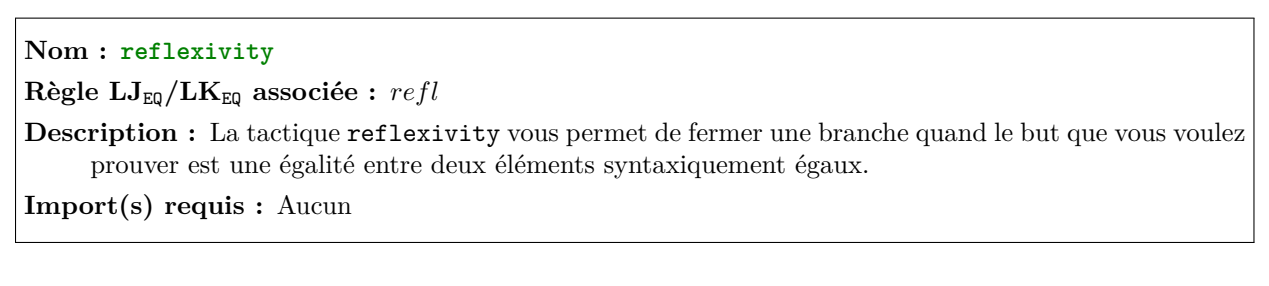

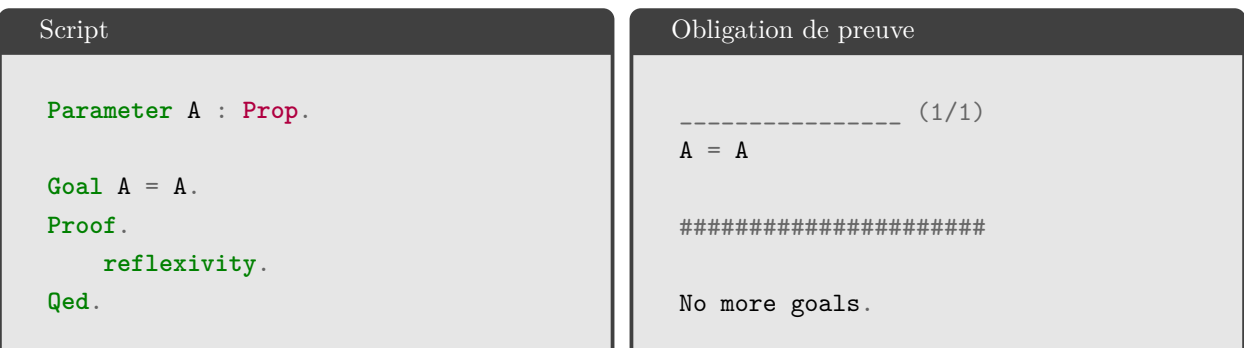

## <span id="page-25-0"></span>**2.15 Rewrite**

**Nom : rewrite** [->|<-] Hyp [**in** Hyp']

 $\textbf{R\`egles}\,\,{\bf LJ_{EQ}}/{\bf LK_{EQ}}\,\,\,{\bf associ\'ees}:\,=_{d_1},\,=_{d_2},\,=_{g_1},\,=_{g_2}$ 

**Description :** Pour une hypothèse d'égalité Hyp de la forme A = B donnée en axiome ou en hypothèse, la tactique rewrite vous permet de remplacer dans le but (ou une autre hypothèse, dans ce cas il faut préciser laquelle par : in Hyp') un des éléments de l'égalité par l'autre ; rewrite -> Hyp (ou simplement rewrite Hyp) remplace l'élément de gauche par celui de droite (ici A par B) et à l'inverse rewrite  $\leq$  Hyp fait le contraire.

```
Script
Axiom add_null : forall (x : nat),
      x + 0 = x.
Goal 1 + 0 = 1.
Proof.
  rewrite -> add_null.
  ...
Qed.
                                                 Obligation de preuve
                                                             \frac{1}{1} (1/1)
                                                  1 + 0 = 1######################
                                                        ________________ (1/1)
                                                  1 = 1
```

```
Script
Parameter A : Prop.
Parameter B : Prop.
Goal (A = B) \rightarrow (A \rightarrow B).
Proof.
  intro HAB.
  intro HA.
  rewrite <- HAB.
  ...
Qed.
                                                  Obligation de preuve
                                                  HAB : A = BHA : A
                                                   ________________ (1/1)
                                                  B
                                                  ######################
                                                  HAB : A = BHA : A
                                                   ________________ (1/1)
                                                  A
Script
Parameter A : Prop.
Parameter B : Prop.
Goal (A = B) \rightarrow (A \rightarrow B).
Proof.
  intro HAB.
  intro HA.
  rewrite -> HAB in HA.
  ...
Qed.
                                                  Obligation de preuve
                                                  HAB : A = BHA : A
                                                   ________________ (1/1)
                                                  B
                                                  ######################
                                                  HAB : A = BHA : B
                                                     ________________ (1/1)
                                                  B
```
## <span id="page-26-0"></span>**2.16 Simpl**

## **Nom : simpl**

**Règle LJ/LK associée :** aucune

**Description :** La tactique simpl permet de simplifier l'écriture d'une expression, en se basant sur les définitions de base de Coq ou sur vos propres fonctions. Elle peut également être utilisée sur une hypothèse.

```
Script
Goal 1 + 0 = 1.
Proof.
 simpl.
 ...
Qed.
                                              Obligation de preuve
                                               ________________ (1/1)
                                               1 + 0 = 1######################
                                               ________________ (1/1)
                                               1 = 1Script
Goal (1 + 1 = 2) -> False.
Proof.
 intro H.
 simpl in H.
  ...
Qed.
                                              Obligation de preuve
                                               H : 1 + 1 = 2________________ (1/1)
                                               False
                                               ######################
                                               H : 2 = 2________________ (1/1)
                                               False
Script
Fixpoint add (a: nat) (b: nat) : nat :=
  match a with
    | 0 \Rightarrow b| S x \Rightarrow S (add x b)
  end.
Goal forall n, (add O n) = n.
Proof.
 intros.
 simpl.
 ...
Qed.
                                              Obligation de preuve
                                               n : nat
                                               ________________ (1/1)
                                               (add 0 n) = n######################
                                               n : nat
                                               ________________ (1/1)
                                               n = n
```
# <span id="page-28-0"></span>**2.17 Unfold**

## **Nom : unfold**

**Règle LJ/LK associée :** remplacement d'un terme par sa définition

**Description :** La tactique unfold permet de remplacer un terme par sa définition. Cela peut s'avérer utile si simpl ne parvient pas à simplifier une expression. Tout comme cette dernière, unfold se base sur les définitions de base de Coq ou sur vos propres fonctions, et peut être utilisée sur une hypothèse.

**Import(s) requis :** Aucun

```
Script
Definition plus_un (x : nat) : nat :=
  x + 1.
Goal plus_un 0 = 1.
Proof.
  unfold plus_un.
  ...
Qed.
                                               Obligation de preuve
                                                    ________________ (1/1)
                                               plus_un 0 = 1######################
                                                       \frac{1}{1}0 + 1 = 1
```
## <span id="page-28-1"></span>**2.18 Lia**

#### **Nom : lia**

**Règles associées :** règles liées à l'arithmétique linéaire

**Description :** La tactique lia permet de raisonner efficacement sur des preuves impliquant des entiers. Vous pouvez vous en servir pour simplifier des expressions arithmétiques ou fermer des branches.

**Import(s) requis : Require Import** Lia.

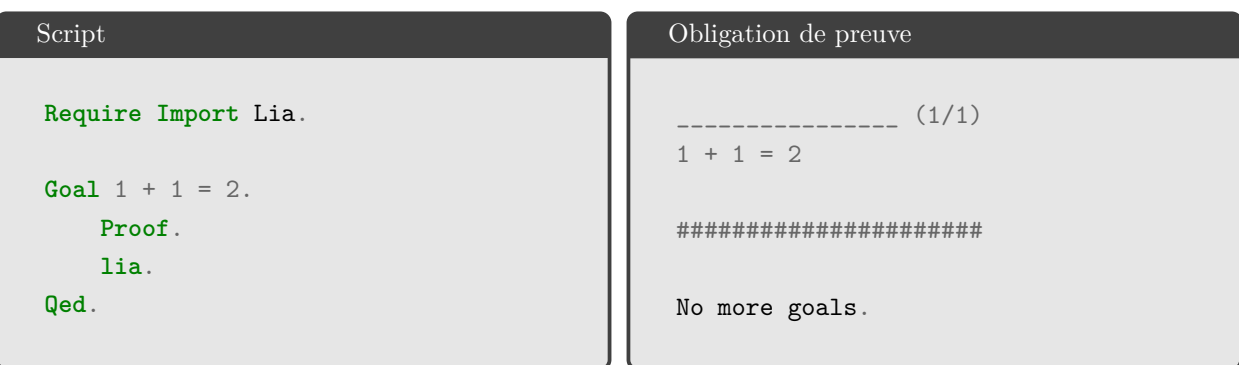

### <span id="page-29-0"></span>**2.19 Inversion**

# **Nom : inversion**

## **Règles associées :** Aucune

**Description :** Parfois, vous serez confrontés à des hypothèses qui ne sont vraies que si certaines autres hypothèses le sont aussi. Dans ce genre de cas, vous pouvez utiliser la tactique inversion pour découvrir ces hypothèses et tenter des les prouver.

**Import(s) requis :** Aucun

```
Script
Inductive nat : Set :=
  | O
  | S : nat \rightarrow nat.Goal forall a b, S a = S b \rightarrow a = b.
Proof.
  intros a b H.
  inversion H.
   ...
Qed.
                                                   Obligation de preuve
                                                    a, b : nat
                                                    H : S a = S b________________ (1/1)
                                                    a = b######################
                                                    a, b : nat
                                                    H : S a = S bHO : a = b________________ (1/1)
                                                    a = b
```
Dans cette exemple, nous voulons prouver que si les successeurs de a et b sont égaux alors a et b sont eux-même égaux. Nous supposons que (S a) = (S b). Cependant, par notre construction des entiers, cela ne peut être vrai que si a et b sont eux-même égaux. Nous utilisons donc inversion pour demander à Coq d'analyser la manière dont sont construit a et b et réaliser que cela implique que a et b sont égaux, et ainsi ajouter cette hypothèse au contexte.

# <span id="page-30-0"></span>**3 Pour aller plus loin**

### <span id="page-30-1"></span>**3.1 Sauvegarde de preuves**

Coq vous permet de déclarer des lemmes et des théorèmes afin de pouvoir les réutiliser plus tard. Ces lemmes et théorèmes sont comme des axiomes, sauf que vous devez en fournir la preuve. Par exemple, nous pouvons déclarer le théorème suivant :  $\forall x, y \in \mathbb{N}$ .  $(x+1) + y = (x+y) + 1$ , ou en version Peano : plus (s x) y = (s (plus x y)) et le sauvegarder pour une future utilisation.

```
Script
Parameter N : Set.
Parameter o : N.
Parameter s : N \rightarrow N.
Parameter plus : N -> N -> N.
...
Theorem add_x_y_un : forall x y : N,
         plus (s \ x) \ y = (s (plus x y)).
Proof.
     ...
Qed.
                                                    Obligation de preuve
                                                     1 goal
                                                            ________________ (1/1)
                                                     forall x y : N,
                                                         plus (s \ x) \ y = s \ (plus \ x \ y)
```
#### <span id="page-31-0"></span>**3.2 Création de tactiques**

Vous avec la possibilité de créer vous-même vos propres tactiques avec **Ltac**. Cela vous permet par exemple d'automatiser l'utilisation de plusieurs axiomes, lemmes ou théorèmes. Dans cette exemple, on va considérer l'axiome de commutativité de l'addition :  $\forall n, m, p \in \mathbb{N}$ .  $n + (m + p) = n + m + p$ . Grâce à cela, on veut prouver que  $a + b + c + d = a + (b + c + d)$ . On peut tout d'abord faire la preuve classique :

```
Script
Axiom assoc : forall n m p : nat,
    n + (m + p) = n + m + p.
Goal forall (a b c d : nat),
(a + b + c) + d = a + (b + c + d).Proof.
intros a b c d.
rewrite -> assoc.
rewrite -> assoc.
reflexivity.
Qed.
                                              Obligation de preuve
                                              1 goal
                                                    \frac{1}{1}forall a b c d : nat,
                                                  a + b + c + d = a + (b + c + d)######################
                                              a, b, c, d : nat
                                                    ________________ (1/1)
                                              a + b + c + d = a + (b + c + d)######################
                                              a, b, c, d : nat\frac{1}{1}a + b + c + d = a + (b + c) + d######################
                                              a, b, c, d : nat
                                                    ________________ (1/1)
                                              a + b + c + d = a + b + c + d######################
                                              No more goals.
```
On peut à présent tenter d'automatiser un peu cette preuve, notamment les application successives de assoc. Pour ce faire, on définit la tactique auto\_assoc qui va répéter rewrite assoc autant de fois que possible.

```
Script
Axiom assoc : forall n m p : nat,
    n + (m + p) = n + m + p.
Ltac auto_assoc :=
    repeat rewrite assoc.
Goal forall (a b c d : nat),
     (a + b + c) + d = a + (b + c + d).Proof.
    intros a b c d.
    auto_assoc.
    reflexivity.
Qed.
                                               Obligation de preuve
                                               1 goal
                                                  ________________ (1/1)
                                               forall a b c d : nat,
                                                   a + b + c + d = a + (b + c + d)######################
                                               a, b, c, d : nat
                                                     ________________ (1/1)
                                               a + b + c + d = a + (b + c + d)######################
                                               a, b, c, d : nat
                                               ________________ (1/1)
                                               a + b + c + d = a + b + c + d######################
                                               No more goals.
```
Il est bien entendu possible d'améliorer cette tactique, par exemple en lui demandant de faire intros au début, ou reflexivity à la fin.

```
Script
Axiom assoc : forall n m p : nat,
    n + (m + p) = n + m + p.
Ltac auto_assoc :=
  intros ;
  repeat rewrite associativite;
  try reflexivity.
Goal forall (a b c d : nat),
    (a + b + c) + d = a + (b + c + d).Proof.
    auto_assoc.
Qed.
                                               Obligation de preuve
                                               1 goal
                                                    ________________ (1/1)
                                               forall a b c d : nat,
                                                   a + b + c + d = a + (b + c + d)######################
                                               No more goals.
```
#### <span id="page-33-0"></span>**3.3 Fonctions, relations et schémas d'induction**

Nous allons travailler avec la fonction sum n qui fait la somme des n premiers entiers. Cette fonction est récursive, nous devons donc la déclarer à l'aide du mot-clé Fixpoint. Sa définition en Coq est la suivante :

```
Fixpoint sum_n (n : nat) : nat :=
    match n with
    | 0 \implies 0| S n' => n + (sum n n')
end.
```
Cette définition indique que la fonction prend un entier naturel n et retourne un entier naturel. Nous définissons son cas de base et son équation d'induction :

- Base : 0 => 0, car la somme des 0 premiers entiers est égale à 0.
- Induction :  $S \nightharpoonup r \Rightarrow n + (\text{sum\_n } n')$ , on considère n de la forme  $S \nightharpoonup n'$ , c'est à dire que n est le successeur d'un autre entier n', et nous exprimons la somme en fonction de n'. La somme des n premiers entiers peut alors s'exprimer comme n + (sum\_ n n'), avec n = S n' (autrement dit, n' =  $n - 1$ ).

Nous définissons ensuite les spécification de la fonction, c'est à dire le contrat que doit remplir la fonction. Dans notre exemple, nous voulons que la fonction renvoie la somme des n premiers entiers. Nous définissons donc une spécification qui prend deux entiers n et s en paramètre, et qui vérifie que s est bien la somme des n premiers entiers. Une spécification est définie grâce au mot-clé Inductive.

```
Inductive is_sum_n : nat -> nat -> Prop :=
    | is_sum_n_O : is_sum_n O 0
    | is_sum_n_S : forall n s, is_sum_n n s -> is_sum_n (S n) ((S n) + s)
.
```
Nous explicitons encore une fois le cas de base et l'équation d'induction :

- Base : is\_sum\_n O 0, car 0 est bien la somme des 0 premiers entiers.
- Induction : forall n s, is\_sum\_n n s -> is\_sum\_n (S n) ((S n) + s). On pose l'hypothèse que s est la somme des n premiers entiers et on dit que la somme des  $n + 1$  (i.e.  $(S \n n)$ ) premiers entiers correspond à  $(S \nvert n) + s$ .

Nous pouvons maintenant nous servir des éléments précédents pour prouver que la fonction correspond bien à sa spécification. Pour cela, nous pouvons prouver la correction, c'est à dire que si sum\_n(n) retourne un résultat alors ce résultat est bien la somme des n premier entiers :

$$
\forall n,s.\;\mathop{\mathtt{sum\_n}}(n)=s\Rightarrow \verb|is_sum_n(n,s)|
$$

Nous pouvons aussi prouver la complétude, c'est à dire que si la relation is sum n n s existe pour deux entiers alors s est bien la somme des n premiers entiers :

$$
\forall n,s. \texttt{ is\_sum\_n}(n,s) -> \texttt{sum\_n}(n) = s
$$

Pour voir la différence entre induction structurelle et induction fonctionnelle, nous allons montrer la correction de deux façons différentes, l'une en utilisant le schéma d'induction structurelle sur les entiers (qu'on appelle aussi récurrence), l'autre en utilisant le schéma d'induction fonctionnelle. Nous ferons également une preuve de complétude avec une induction structurelle sur la relation.

#### **3.3.1 Induction structurelle sur les entiers**

Démontrer la correction de la fonction sum n par induction structurelle sur n. n étant un entier, cette induction se fait en considérant le cas de base n = 0 et le cas inductif n = S n'. Pour cela, nous avons besoin de la tactique induction, qui s'utilise de la façon suivante :

**induction** n **as** [| n' IHn'].

Cette tactique prend comme premier paramètre l'élément sur lequel nous souhaitons faire l'induction (ici, n). Ensuite, elle nous permet de nommer les hypothèse dans le cas de base et le cas inductif. Dans notre exemple, nous ne nommons rien dans le cas  $n = 0$ , et pour le cas d'induction nous appelons notre paramètre n' et l'hypothèse IHn'.

```
Theorem sum_n_correct : forall n s, sum_n(n) = s \rightarrow is\_sum_n n s.
Proof.
  induction n as [| n' IHn'].
  - (* n = 0 *) intros s H. simpl in H. rewrite <- H. apply is_sum_n_O.
  - (* n = S n' * ) intros s H. simpl in H. rewrite \leq- H. apply is sum n S.
                     apply IHn'. reflexivity.
```
**Qed**.

#### **3.3.2 Induction fonctionnelle**

L'induction structurelle a été spécialement créée pour prouver des théorèmes sur des fonctions définies inductivement. Ce type de schéma est une induction sur la *structure de la fonction*. L'idée de l'induction fonctionnelle n'est il pas de voir la fonction comme une relation inductive entre ses paramètres et son résultat. Par exemple, si nous souhaitions donner informellement le schéma d'induction fonctionnelle de la fonction sum\_n, nous pourrions le faire de la manière suivante :

P[0, 0]  $\rightarrow$  (pour tout n s, P[n, s]  $\rightarrow$  P[n + 1, s + (n + 1)])  $\rightarrow$  pour tout n, P[n, sum\_n(n)]

Nous pouvons par la suite instancier  $P[n,s]$  par le prédicat de notre choix, tant qu'il vérifie la propriété voulue. Par exemple, en remplaçant P[n,s] par " $n * (n + 1)/2 = s$ ", on obtient :

> $0*(0+1)/2 = 0$  -> (pour tout n s,  $n*(n+1)/2 = s \rightarrow (n + 1)*(n+1)+1)/2 = s + (n + 1)$ ) -> pour tout n,  $n*(n+1)/2 = \text{sum}_n(n)$ .

Il est également possible de remplacer  $P[n,s]$  par le prédicat suivant : "sum\_n(n) = s". En remplaçant P dans l'expression initiale, nous obtenons ainsi :

> $sum_n(0) = 0$  -> (pour tout n s, sum\_n(n) = s -> sum\_n(n + 1) = s + (n + 1)) -> pour tout n, sum  $n(n)$  = sum  $n(n)$ .

Nous pouvons ainsi remarquer que P[n,s] est en fait le prédicat is\_sum\_n. Ce prédicat est la spécification de la fonction sum\_n ! C'est grâce à lui qu'on peut montrer que la fonction est conforme à sa spécification. En Coq, c'est le module FunInd qui nous permet d'extraire le schéma d'induction fonctionnelle. Il faut donc importer ce module.

**Require Import** FunInd.

Une fois ce module importé, on extrait le schéma d'induction fonctionnelle de sum n de la façon suivante :

Functional Scheme sum\_n\_ind := Induction **for** sum\_n Sort **Prop**.

Pour vérifier le schéma créé, on peut utiliser la commande Print. Le début est assez peu compréhensible, mais regardons plus attentivement la fin :

```
Print sum_n_ind.
(sum_n_equation n)
       : forall P : nat -> nat -> Prop,
           (forall n : nat, n = 0 \rightarrow P 0 0) \rightarrow(forall n n' : nat,
           \verb|n| = S n' \>\>\> P n' \ (\verb|sum|_n n') \>\>\> P \ (\verb|S n') \ (\verb|n| + \verb|sum|_n n') ) \>\>\>\> \verb|n|forall n : nat, P n (sum_n n)
```
On arrive à distinguer le schéma informel décrit plus haut. Il suffit pour cela de remplacer P par is sum n. Nous allons à présent démontrer la correction grâce au schéma d'induction fonctionnelle. Une nouvelle commande va alors être introduite :

[functional **induction** (\_) **using** \_.]

Cette commande permet d'exécuter une induction fonctionnelle sur l'objet entre parenthèses, en utilisant le schéma donné.

```
Theorem sum_n_correct' : forall n s, sum_n(n) = s \rightarrow is\_sum_n n s.
Proof.
    (** Contrairement a une induction classique, on doit ici introduire
        [n] pour pouvoir l'utiliser lors du schéma d'induction fonctionnelle. **)
    intros n.
    (** Utilisons la commande décrite plus haut. On veut faire une induction
        sur [sum_n n], en utilisant le schéma [sum_n_ind].
        On remplace donc les [_] dans la ligne donnée, et on obtient : **)
    functional induction (sum_n n) using sum_n_ind.
    - (* n = 0 *) intros s H. rewrite \leq - H. apply is sum n 0.
    - (* n = S n' *) intros s H. rewrite <- H. apply is_sum_n_S. apply IHn0. reflexivity.
Qed.
```
Ici, la preuve avec le schéma d'induction fonctionnelle ressemble énormément à la preuve par induction structurelle. En effet, elle était également assez directe avec l'induction structurelle. Nous verrons en cours la fonction even, sur laquelle le schéma d'induction fonctionnelle fait des merveilles pour rendre la preuve beaucoup plus courte.

#### **3.3.3 Induction structurelle sur la relation**

Pour ce dernier cas, nous montrons la complétude de la fonction grâce à une induction sur la structure de la *relation*. Nos cas de base et d'induction sont ceux définis par la relation, à savoir is\_sum\_n\_O et is\_sum\_n\_S.

```
Theorem sum_n_complete : forall n s, is_sum_n n s \rightarrow sum_n(n) = s.
Proof.
    intros n s H. induction H as [| n s IH1 IH2].
    - (* is_sum_n_O *) simpl. reflexivity.
    - (* is_sum_n_S *) simpl. rewrite -> IH2. reflexivity.
Qed.
```